## PID\_S1P\_S1P1\_PATHWAY

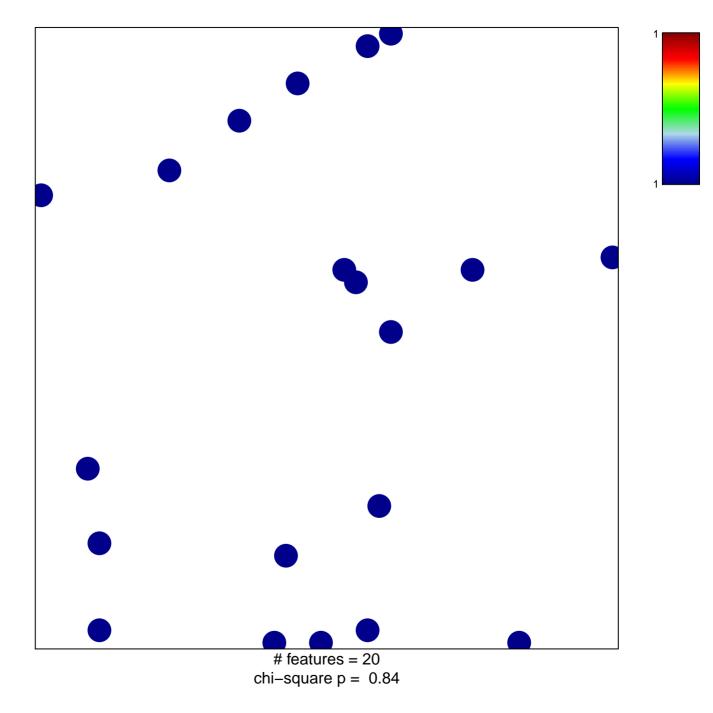

## PID\_S1P\_S1P1\_PATHWAY

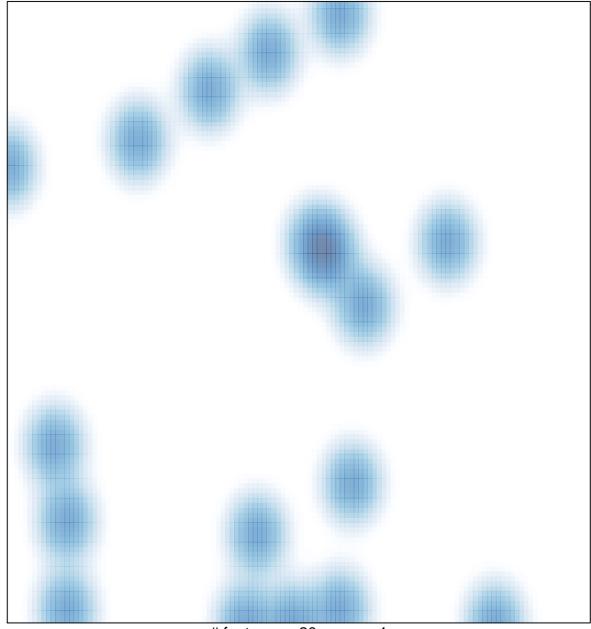

# features = 20, max = 1